## **ПОГРЕШНОСТИ ТРЁХПАРАМЕТРОВЫХ ИЗМЕРЕНИЙ ДВУХЧАСТОТНЫМ КОНТАКТНЫМ ЭЛЕКТРОМАГНИТНЫМ МЕТОДОМ**

Себко В.П., д.т.н., проф.; Жулидов А.О., Филоненко Д.В.

Национальный технический университет "Харьковский политехнический институт"

Украина, 61002, Харьков, ул. Фрунзе, 21, НТУ "ХПИ", кафедра "Приборы и методы неразрушающего контроля" тел. (057) 707-63-80, Е-mail: sebko@kpi.kharkov.ua, zhulidov@kpi.kharkov.ua.

*Розглянуто методику спільного визначення магнітної проникності* **µ***r, питомої електричної провідності* σ *і радіуса а циліндричного провідного виробу контактним електромагнітним методом. Спочатку по заданих величинах* **µ***r,* σ *і а знаходять компоненти сигналу перетворювача, потім у ці компоненти вводяться апаратурні похибки вимірів і вихо*дять умовно обмірювані компоненти сигналу, по яких визначають умовно обмірювані значення µ<sub>rv</sub>, o, и a,. Після чого похибки вимірів знаходять по відхиленню параметрів  $\mu_{rv}$ ,  $\sigma_v$  и  $a_v$  від заданих величин  $\mu_r$ ,  $\sigma$  і а.

*Рассмотрена методика совместного определения магнитной проницаемости* **µ***r, удельной электрической проводимости* σ *и радиуса а цилиндрического проводящего изделия контактным электромагнитным методом. По заданным* величинам µ<sub>п</sub> o и а находят компоненты сигнала преобразователя, потом в эти компоненты вводятся аппаратур*ные погрешности измерений и выходят условно измеренные компоненты сигнала, по которым определяют условно измеренные значения* **µ***rу,* σ**<sup>в</sup>** *и ау и погрешности измерений.* 

К настоящему времени трёхпараметровый контроль цилиндрического и плоского изделий был рассмотрен в работах [1, 2]. В [2] были получены соотношения для определения по результатам эксперимента величин магнитной проницаемости µ*r*, удельной электрической проводимости σ и радиуса а цилиндрического изделия. Однако, поскольку соотношения, универсальные функции преобразования и алгоритм измерительных и расчётных операций является достаточно сложными, то для определения относительных значений погрешностей совместного измерения величин µ*r*, σ и а цилиндрического изделия контактным электромагнитным методом весьма затруднено применение методики оценки погрешностей косвенных и совокупных измерений параметров изделий.

В данном случае необходимо создать методику расчёта относительных погрешностей измерений трёх параметров цилиндрического изделия с помощью контактного электромагнитного преобразователя КОНЭМП. Для этого на первом этапе методика предполагает решение прямой задачи контроля цилиндрического изделия, которая формируется так. По заданным значениям цилиндрического изделия и параметров КОНЭМП находят компоненты сигнала преобразователя. Затем в эти расчётные компоненты сигнала вводятся аппаратурные погрешности измерительных приборов, включенных в схему с КОНЭМП и получают так называемые условно измеренные компоненты сигнала КОНЭМП. После этого решают обратную задачу, заключающуюся в том, что по условно измеренным компонентам сигнала преобразователя используя трёхпараметровый двухчастотный метод, описанный в [2], рассчитывают значения условно измеренных величин µ*r*у, σ<sup>у</sup> и *а*у. Путём сравнения последних параметров изделия с заданными теми же параметрами, т.е. µ*r*, σ и а находят погрешности измерения µrу, σ<sup>у</sup> и *а*у.

Рассмотрим последовательность расчётных операций решения прямой задачи. Пусть заданы следующие параметры изделия и КОНЭМП, т.е. *а*, µ*r*, σ, значения обобщённых параметров  $x_1$  и  $x_2$ , соответствующих частотам *f*<sup>1</sup> и *f*<sup>2</sup> изменения намагничивающего тока *I*, который протекает вдоль цилиндрического стержня радиуса а, внутренняя индуктивность стержня µ*r*⋅*L*<sup>0</sup>

$$
\mu_r \cdot L_0 = \frac{\mu_0 \cdot l}{8\pi} \cdot \mu_r, \qquad (1)
$$

где  $\mu_0$  – магнитная постоянная  $\mu_0=4\pi \cdot 10^{-7}$  Гн/м;  $l$  – длина стержня;  $R_0$  – сопротивление изделия постоянному току, т.е. при частоте *f*=0.

Имея указанные заданные параметры, рассчитывают значения частот  $f_1$  и  $f_2$  изменения тока по формулам вида

 $\overline{a}$ 

$$
f_1 = \frac{x_1^2}{2\pi \cdot a^2 \cdot \mu_0 \cdot \mu_r \cdot \sigma};
$$
 (2)

$$
f_2 = \frac{x_2^2}{2\pi \cdot a^2 \cdot \mu_0 \cdot \mu_r \cdot \sigma} \,. \tag{3}
$$

Далее, воспользовавшись универсальными зависимостями нормированных параметров электрического сопротивления *R*<sup>н</sup> стержня и внутренней индуктивности *Li*<sup>н</sup> его (см. работу [2]) от обобщённого параметра *х*, найдём по значениям  $x_1$  и  $x_2$  величины  $R_{\text{H1}}$ , *R*н2, *Li*н<sup>1</sup> и *Li*н2. После этого определим величины электрических сопротивлений *R*<sup>1</sup> и *R*<sup>2</sup> стержня на частотах  $f_1$  и  $f_2$ , соответственно, т.е.

$$
R_1 = R_{\rm H1} \cdot R_0 \tag{4}
$$

$$
R_2 = R_{\rm H2} \cdot R_0 \,. \tag{5}
$$

Затем определим внутренние индуктивности стержня *Li*<sup>1</sup> и *Li*<sup>2</sup> для частот *f*<sup>1</sup> и *f*<sup>2</sup> по формулам

$$
L_{i1} = L_{i\text{H}1} \cdot \mu_r \cdot L_0; \qquad (6)
$$

$$
L_{i2} = L_{iH2} \cdot \mu_r \cdot L_0, \qquad (7)
$$

после этого в итоге находят суммарные индуктивности *L*<sup>1</sup> и *L*<sup>2</sup> изделия по формулам

$$
L_1 = L_{i1} + L_e \, ; \tag{8}
$$

$$
L_2 = L_{i2} + L_e, \t\t(9)
$$

где  $L_e$  - внешняя индуктивность стержня, которая рассчитывается по формуле [3]

$$
L_e = \frac{\mu_0 \cdot l}{2\pi} \cdot (\ln \frac{2 \cdot l}{a} - 1) \,. \tag{10}
$$

Таким образом, в результате решения прямой задачи, находят компоненты сигнала преобразователя, т.е. величины  $R_1$ ,  $R_2$ ,  $L_1$  и  $L_2$ . В эксперименте эти величины получены на R, L мосту переменного тока. Теперь при решении обратной задачи введём в параметры  $R_1$ ,  $R_2$ ,  $L_1$  и  $L_2$  аппаратурные относительные погрешности  $\gamma_R$  и  $\gamma_L$ . При этом получают условно измеренные величины  $R_{1y}$ ,  $R_{2y}$ ,  $L_{1y}$  и  $L_{2y}$ , т.е.

$$
R_{1y} = R_1 + \gamma_R \cdot R_1; \qquad (11)
$$

$$
R_{2y} = R_2 - \gamma_R \cdot R_2; \qquad (12)
$$

$$
L_{1v} = L_1 + \gamma_L \cdot L_1; \qquad (13)
$$

$$
L_{2v} = L_2 - \gamma_L \cdot L_2. \tag{14}
$$

Определяют условно измеренные значения  $R_{1\text{uv}}$  и  $R_{2\text{HY}}$ 

$$
R_{\rm 1_{\rm HY}} = \frac{R_{\rm 1_{\rm Y}}}{R_0} \, ; \tag{15}
$$

$$
R_{2\text{Hy}} = \frac{R_{2\text{y}}}{R_0} \,. \tag{16}
$$

По зависимости  $R_{1H}$  и  $R_{2H}$  от *x* (табл. 1) [2] находят обобщённые условно измеренные параметры x<sub>v1</sub>,  $x_{v2}$  по которым, пользуясь зависимостью  $L_{in}$  от  $x$  (табл. 1) [2], определяют две нормированные внутренние условно измеренные индуктивности  $L_{i\text{H1y}}$  и  $L_{i\text{H2y}}$  (при  $x_{1y}$  и  $x_{2y}$ ). Для определения  $x_{1y}$  и  $x_{2y}$ , а также  $L_{i}$  и  $L_{i}$ применяют линейную интерполяцию на основании табл. 1 [2].

Затем находим значения внутренних индуктивностей (условно измеренных)  $L_{i1y}$  и  $L_{i2y}$ , как

$$
L_{i1y} = L_{i\text{H1y}} \cdot \mu_{r\text{y}} \cdot L_0; \qquad (17)
$$

$$
L_{i2y} = L_{i12y} \cdot \mu_{ry} \cdot L_0, \qquad (18)
$$

здесь условно измеренная относительная величина магнитной проницаемости находится по формуле

$$
\mu_r = \frac{L_{2y} - L_{1y}}{(L_{in2y} - L_{in1y}) \cdot L_0}.
$$
 (19)

Далее определяют значения условно измеренных внешних индуктивностей  $L_{e1}$  и  $L_{e2}$  по формулам

$$
L_{e1y} = \Delta L_{e1y} = L_{1y} - L_{i1y} ; \qquad (20)
$$

$$
L_{e2y} = \Delta L_{e2y} = L_{1y} - L_{i2y}.
$$
 (21)

После этого находят два значения условно измеренных радиусов  $a_{1y}$  и  $a_{2y}$  (с учётом (10) и (20), (21)) по формулам вида

$$
a_{1y} = \frac{2 \cdot l}{\frac{2\pi \cdot \Delta L_{\text{ely}}}{\mu_0 \cdot l} + 1};
$$
 (22)

$$
a_{2y} = \frac{2 \cdot l}{\frac{2\pi \cdot \Delta L_{e_{2y}}}{\mu_0 \cdot l} + 1},
$$
\n(23)

где е - основание натуральных логарифмов.

И, наконец, зная величины параметров  $\mu_r$ ,  $a_{1y}$  и

 $a_{2v}$ , рассчитывают два значения условно измеренных электрических параметров  $\sigma_{1v}$  и  $\sigma_{2v}$  с учётом (2) и (3) по формулам

 $\sigma$ 

$$
1_{y} = \frac{x_{1y}^{2}}{2\pi \cdot a_{1y}^{2} \cdot f_{1} \cdot \mu_{0} \cdot \mu_{ry}};
$$
 (24)

$$
\sigma_{2y} = \frac{x_{2y}^2}{2\pi \cdot a_{2y}^2 \cdot f_2 \cdot \mu_0 \cdot \mu_{ry}}.
$$
 (25)

После всего этого находят относительные погрешности определения условно измеренных значений  $\mu_{ry}, a_{1y}, a_{2y}, \sigma_{1y}$  и  $\sigma_{2y}$  по формулам

$$
\gamma_{\mu_{ry}} = \frac{\mu_{ry} - \mu_r}{\mu_r} \cdot 100\% \tag{26}
$$

Относительные погрешности  $\gamma_{a1y}$  и  $\gamma_{a2y}$  определения радиусов  $a_{1y}$  и  $a_{2y}$  вычисляют по формулам

$$
\gamma_{a_{1y}} = \frac{a_{1y} - a}{a} \cdot 100\%; \tag{27}
$$

$$
\gamma_{a_{2y}} = \frac{a_{2y} - a}{a} \cdot 100\% \tag{28}
$$

Относительные погрешности  $\gamma_{\sigma 1y}$  и  $\gamma_{\sigma 2y}$  определения условно измеренных параметров  $\sigma_{1y}$  и  $\sigma_{2y}$  находят по формулам

$$
\gamma_{\sigma_{1y}} = \frac{\sigma_{1y} - \sigma}{\sigma} \cdot 100\% \tag{29}
$$

$$
\gamma_{\sigma_{2y}} = \frac{\sigma_{2y} - \sigma}{\sigma} \cdot 100\% \tag{30}
$$

В (26)-(30)  $\mu_r$ , а и  $\sigma$  - заданные величины в исходных параметрах к прямой задаче. Имеет находить средние относительные значения погрешностей определения условно измеренных величин а<sub>ср</sub> и  $\sigma_{cp}$ , как

$$
\gamma_{a_{\rm{cpy}}} = \frac{\gamma_{a1y} + \gamma_{a2y}}{2};\tag{31}
$$

$$
\gamma_{\sigma_{\rm{cpy}}} = \frac{\gamma_{\sigma 1y} + \gamma_{\sigma 2y}}{2} \,. \tag{32}
$$

Все эти операции вычислений прямой и обратной задач выполняются для разных пар значений х-ов (например  $x_1$  и  $x_2$ ;  $x_2$  и  $x_3$ ;  $x_3$  и  $x_4$  и т.д.), а затем результаты расчётов были сведены в табл. 1. По данным таблицы построены графики зависимостей (рис.1, 2)  $\gamma_{\mu\nu y}$  от  $x_y$ ;  $\gamma_{\alpha cpy}$  и  $\gamma_{\alpha cpy}$  от  $x_y$  (при этом на оси абсцисс откладывают значения  $x_1$ , затем  $x_2$ ; затем  $x_3$  и т.д. Индекс "ср" означает среднее значение.

Из данных табл. 1 и графиков рис. 2 и 3 следует, что рациональный по погрешностям режим работы трёхпараметрового КОНЭМП наступает в диапазоне изменения х от 5,2 до 6,1. При этом относительные погрешности измерения величин  $\mu_{ry}$ ,  $\sigma_y$  и  $a_y$  изменяются в пределах по модулю  $(0,170 \div 0,243)\%$ ;  $(5,40 \div 0,243)\%$ 9,2)% и  $(2,5 \div 4,2)$ %. Самая большая погрешность возникает при измерении величины о.

Таблина 1

Результаты расчёта погрешностей определения параметров  $\mu_r$ , о и а

| x    | $f$ , Гц  | $R_{\rm H}$ , OM | $L_{in}$ , Гц | $R$ , $OM$ | $L_i$ <sup>-10<sup>-6</sup>, <math>\Gamma</math>H</sup> | $R_{v}$ , OM | xy     |
|------|-----------|------------------|---------------|------------|---------------------------------------------------------|--------------|--------|
| 2,84 | 675,3852  | 1,2686           | 0,8686        | 0,0115     | 5,2551                                                  | 1,2692       | 2,8421 |
| 3,48 | 1014,0827 | 1,4851           | 0,7686        | 0,0135     | 4,64996                                                 | 1,4844       | 3,4780 |
| 3,48 | 1014,0827 | 1,4851           | 0,7686        | 0,0135     | 4,64996                                                 | 1,4859       | 3,4820 |
| 4,02 | 1353,2156 | 1,6857           | 0,6832        | 0,0153     | 4,13323                                                 | 1,6849       | 4,0177 |
| 4,02 | 1353,2156 | 1,6857           | 0,6832        | 0,0153     | 4,1332                                                  | 1,6865       | 4,0223 |
| 4,54 | 1725,9436 | 1,8777           | 0,6104        | 0,0171     | 3,6928                                                  | 1,8767       | 4,5374 |
| 4,54 | 1725,9436 | 1,8777           | 0,6104        | 0.0171     | 3,69275                                                 | 1,8786       | 4,5426 |
| 4,98 | 2076,6991 | 2,0360           | 0,5581        | 0,0185     | 3,37633                                                 | 2,0349       | 4,9771 |
| 5,22 | 2281,6861 | 2,1209           | 0,5330        | 0,0193     | 3,22454                                                 | 2,1220       | 5,2230 |
| 6,10 | 3115,8357 | 2,4288           | 0,4577        | 0,0221     | 2,76902                                                 | 2,4276       | 6,0965 |

Продолжение таблицы 1

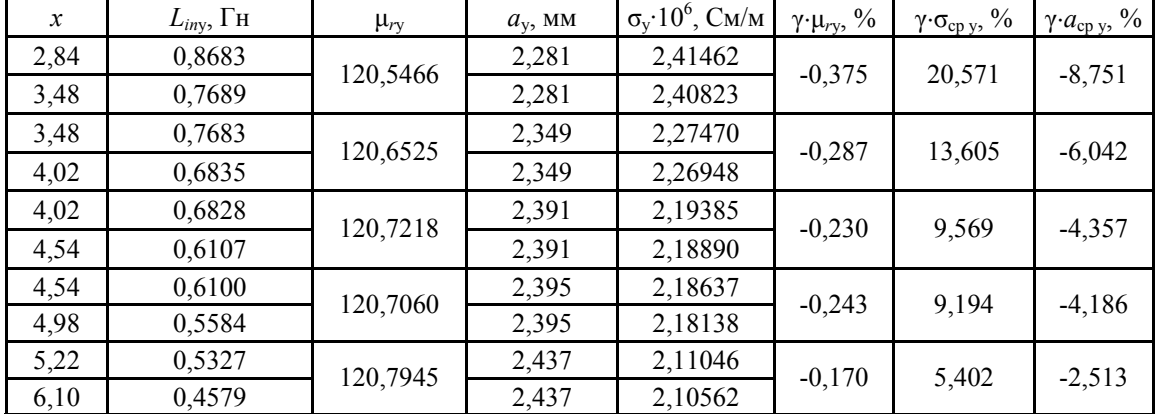

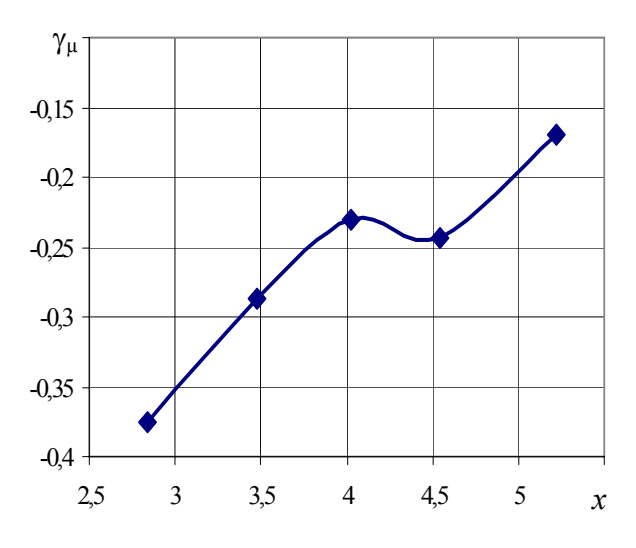

Рис. 1. Зависимость погрешности  $\gamma_{\mu r y}$  в зависимости от значений величины х

Это связано с тем, что погрешности измерения параметра о включают в себя величины погрешностей определения  $a_v$  и  $\mu_{rv}$  (см. (24) и (25)).

Приведём конкретный пример расчёта относительных погрешностей условно измеренных величин  $\mu_{ry}, a_{cpy}$  и  $\sigma_{cpy}$ . Пусть заданы значения параметров стержня и КОНЭМП. При этом  $x_1=5,22$ ;  $x_2=6,1$ ;

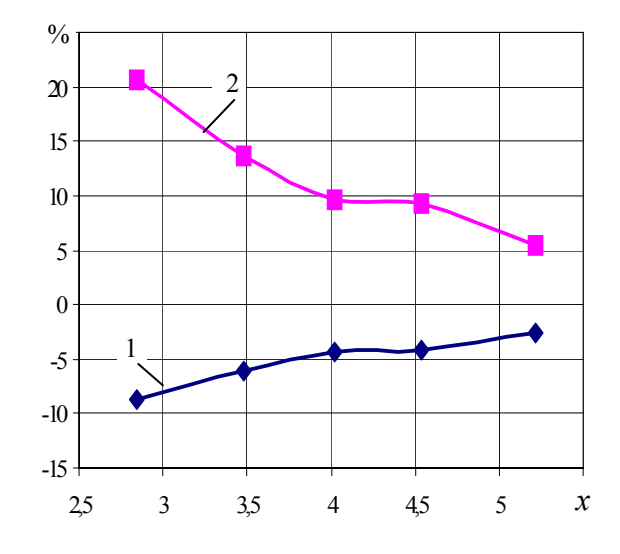

Рис. 2. Зависимости погрешностей  $\gamma_{\text{acpy}}(1)$  и  $\gamma_{\text{ccpy}}(2)$ от значений величины х

 $a=2,5.10^{-3}$  MM;  $\mu_r=121$ ;  $\sigma=0,2.10^{7}$  CM/M; TOK  $I=0,7$  A;  $R_0$ =0,0091 Ом;  $L_0$ =0,5·10<sup>7</sup> Гн; 1=1,0, материал образца СТ9Ч18.

Определим частоты изменения тока по (2) и (3) (прямая задача); f<sub>1</sub>=2281,6 Гц; f<sub>2</sub>=3115,835738 Гц. Используя зависимость  $R_{\rm H}$  и  $L_{\rm in}$  от  $x$  (см. табл. 1 [2]), найдём  $R_{\text{H}}$  = 2,120927 (для  $x_1$ )  $R_{\text{H2}}$  = 1,488012 (для  $x_2$ ).

После этого по формулам (4) и (5) при известном  $R_0=0.0091$  Ом определим  $R_1=19,30044\cdot 10^{-3}$  Ом;  $R_2$ =22,102364·10<sup>-3</sup> Ом. А по формулам (6) и (7) с учётом того, что  $L_0=0.5 \cdot 10^{-7}$  Гн и  $\mu_r=121$  найдём, что L<sub>i</sub>=3,224.10<sup>-6</sup>  $\Gamma$ H, L<sub>12</sub>=2,769.10<sup>-6</sup>  $\Gamma$ H. Исходя из (10) найдём значения внешней индуктивности  $L_e=1,14\cdot 10^{-6}$ Гн. Тогда определим, что  $L_1=4,361 \cdot 10^{-6}$  Гн, а  $L_2$ =3.905·10<sup>-6</sup> Гн. При решении обратной задачи введём относительные погрешности  $\gamma_R$  и  $\gamma_L$ , равные 0,05 % и 0,05 %, соответственно. Тогда по формулам (11)-(14) получим  $R_{1y}$ =19,31·10<sup>-3</sup> Ом;  $R_{2y}$ =22,091·10<sup>-3</sup> Ом;  $L_{1y}$ =4,359·10<sup>-6</sup> Гн;  $L_{2y}$ =3,908·10<sup>-6</sup> Гн. Затем по (15) и (16) определим значения  $R_{1\text{HV}}=2,122$ ;  $R_{2\text{HV}}=2,428$ . После этого, используя табл. [2], т.е. зависимость  $R<sub>H</sub>=f(x)$  и  $L_{iH} = f(x)$  найдём параметры  $x_v$  и  $L_{iH}$  для двух частот, т.е.  $x_{1y} = 5,223$ ;  $x_2 = 6,096$  и  $L_{i} = 0,533$ ;  $L_{i} = 0,767$ . Величину  $\mu_r$  найдём по (19), т.е.  $\mu_{rv}$ =120,794. Далее по (20) и (21) рассчитаем  $L_{e1} = \Delta L_{e1}$  и  $L_{e2} = \Delta L_{e2}$ . Тогда  $\Delta L_{e1}$ =1,142·10<sup>-6</sup> Гн; а  $\Delta L_{e2}$ =1,142·10<sup>-6</sup> Гн. Затем по (22) и (23) рассчитаем численные значения  $a_{1} = 2{,}437 {\cdot}10^{-3}$ м и  $a_{2y}$ =2,437·10<sup>-3</sup> м. И, наконец, вычислим параметры  $\sigma_{1y}$  и  $\sigma_{2y}$ , при этом исходя из (24) и (25) имеем  $\sigma_{1y}$ =2,110·10<sup>6</sup> См/м;  $\sigma_{2y}$ =2,106·10<sup>6</sup> См/м. В таком случае относительные погрешности  $\gamma_{\mu\nu} = -0.17$  %;  $\gamma_{a1y} = -$ 2,51 %;  $\gamma_{\sigma1}$  = -2,51 % (26)-(30). Используя (31) и (32) найдём, что  $\gamma_{acpy}$  = -2,51 %, а  $\gamma_{ocpy}$  = 5,40 %.

На рис. 3 показана мостовая схема включения КОНЭМП для измерения параметров изделия.

Схема содержит образец (изделие), представленный на рис. 3 как электрическое сопротивление R и внутренняя индуктивность  $L_i$ , регулировочное сопротивление  $R_p$  и индуктивность  $L_p$ , ограничительное сопротивление  $R_{\text{orp}}$ , сопротивления моста  $R_2$  и  $R_3$ , генератор Г синусоидальных сигналов и частотомер Ч.

Для уравновешивания моста используются сопротивления  $R_2$  и  $R_3$ . Сопротивление  $R_{\text{orp}}$  служит для ограничения тока в цепи нуль-индикатора. Частотомер предназначен для определения частоты тока I, сила которого измеряется амперметром А.

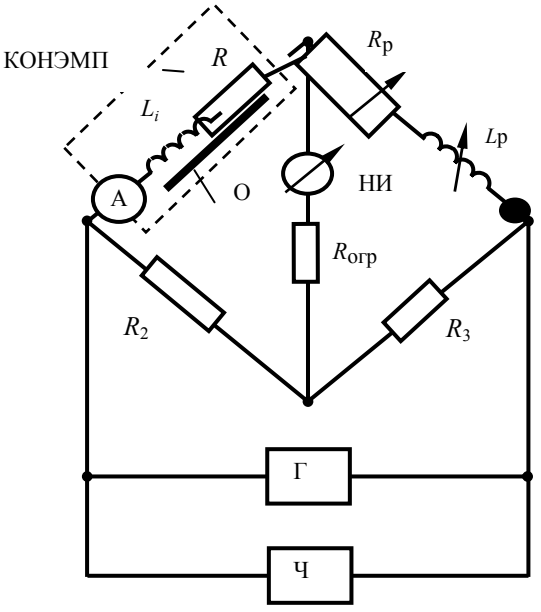

Рис. 3. Схема включения КОНЭМП

Таким образом, рассмотрена методика совместного определения магнитной проницаемости  $\mu_r$ , удельной электрической проводимости о и радиуса а цилиндрического проводящего изделия контактным электромагнитным методом. Методика состоит в том, что сначала по заданным величинам  $\mu_r$ , о и а находят компоненты сигнала преобразователя, затем в эти компоненты вводятся аппаратурные погрешности измерений и получаются условно измеренные компоненты сигнала, по которым определяют условно измеренные значения  $\mu_{rv}$ ,  $\sigma_v$  и  $a_v$ . После чего погрешности измерений находят по отклонению параметров  $\mu_{ry}$ ,  $\sigma_{y}$  и  $a_{y}$  от заданных величин  $\mu_{r}$ ,  $\sigma$  и  $a$ .

## ЛИТЕРАТУРА

- [1] Себко В.П., Сиренко Н.Н. Трёхпараметровый контроль цилиндрических изделий. - Дефектоскопия. 1991, № 7.  $-c.36-42$
- [2] Себко В.П., Филоненко Д.В. Трёхпараметровый контактный электромагнитный преобразователь. - Технічна електродинаміка.: Тематичний випуск, 2004, ч.1.-с.53-56.
- $[3]$ Калантаров П.Л., Вейтлин Л.А. Расчёт индуктивностей. Справочная книга. - Л.: Энергоатомиздат, 1986. - 488с.

Поступила 29.10.2004